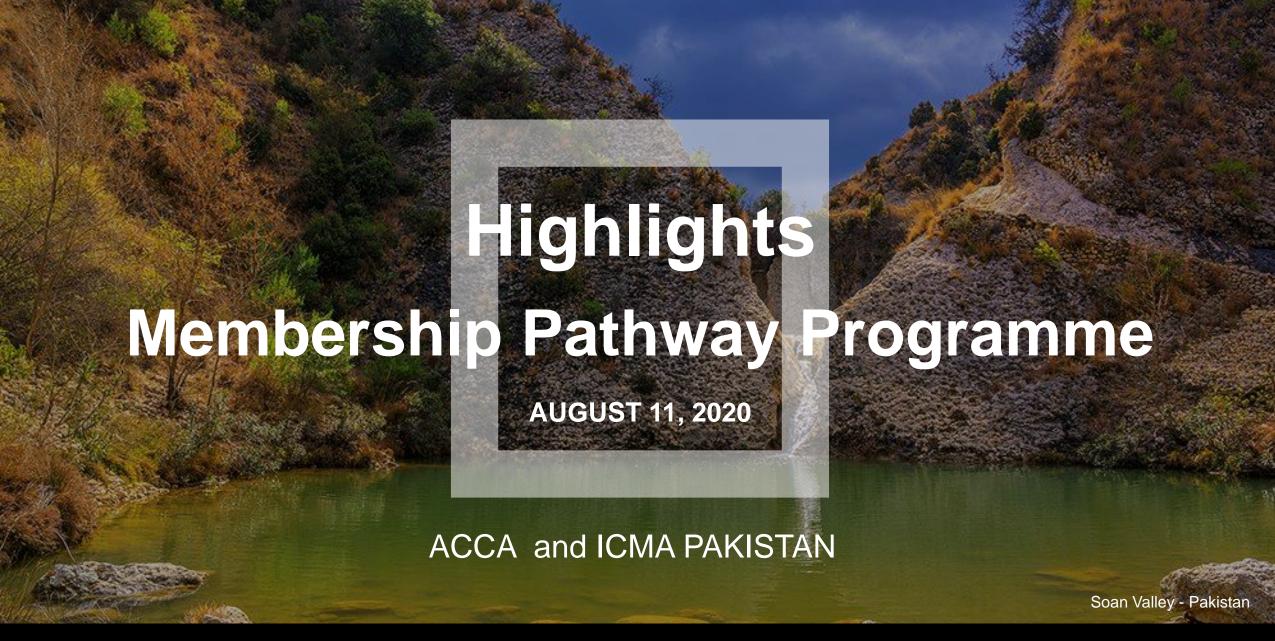

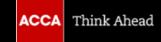

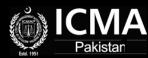

## MEMBERSHIP PATHWAY PROGRAMME (BY ICMA PAKISTAN FOR FCCAs)

- Eligibility criteria
  - Fellow Member of ACCA

- Elements of Membership Pathway Programme
  - Membership Pathway Exam
  - Legal Module (for practicing license)
  - Completion and verification of practical experience

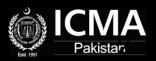

## MEMBERSHIP PATHWAY PROGRAMME (BY ICMA PAKISTAN FOR FCCAs)

Structure of pathway exam

| Part/       | Weightage | Compositio   | Time      | Marks       | Total   |
|-------------|-----------|--------------|-----------|-------------|---------|
| Section     | %         | n of         | allocated | Allocated   | Time    |
|             |           | Questions    |           |             |         |
| Objective   | 60        | 30 Questions | 2 hours   | 300         | 3 hours |
| Descriptive | 40        | 2 to 3       | 1 hour    | 200         |         |
|             |           | Questions    |           |             |         |
| Total       | 100       |              | 3 Hours   | 500         |         |
| Passing %   |           |              |           | 50% in each |         |
|             |           |              |           | section     |         |

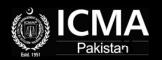

## MEMBERSHIP PATHWAY PROGRAMME (BY ICMA PAKISTAN FOR FCCAs)

- Application Process
  - Available in resource section of this webinar

Link: Provided in the chat box (<a href="https://www.icmap.com.pk/mpp\_acca.aspx">https://www.icmap.com.pk/mpp\_acca.aspx</a>).

- Fees
  - Bridging Exam: PKR59,000 (approx. 268 GBP)
  - Legal Module: PKR14,000 (approx. 64 GBP)
  - Membership Fee: As applicable at the time of membership application

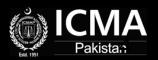

# MEMBERSHIP PATHWAY PROGRAMME (BY ACCA FOR FCMAs)

- Eligibility criteria
  - Fellow Member of ICMA Pakistan

- Elements of Membership Pathway Programme
  - ICMA Pakistan Pathway Exam (IPE)
  - EPSM module and assessment
  - Adapted practical experience requirement

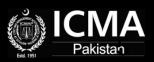

# MEMBERSHIP PATHWAY PROGRAMME (BY ACCA FOR FCMAs)

- Structure of ICMA Pakistan Bridging Exam
  - Case Study examination
  - Duration 4 hours (reading, planning and reflection)
  - All compulsory questions
  - 70-80 technical marks
  - 20-30 professional skills marks
  - Pass mark is 50%

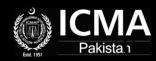

## MEMBERSHIP PATHWAY PROGRAMME (BY ACCA FOR FCMAs)

- Application Process
  - Will be available on website
- Fees
  - Bridging Exam: GBP285 (includes study material of GBP40)
  - EPSM: GBP65
  - Membership Admission: GBP129
  - Membership Subscription: GBP258

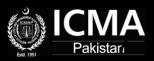

#### **Existing Students Under Exemption Route**

 Previously registered students/Members of both bodies may apply for registration under the Membership Pathway Programme (MPP) (provided they are active Fellow Members)

No option of credit transfer/reimbursement of fees paid previously will be available

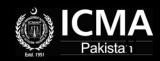

#### **Next Steps**

- For Eligible ACCA members:
  - Registrations are now open (<a href="https://www.icmap.com.pk/mpp\_acca.aspx">https://www.icmap.com.pk/mpp\_acca.aspx</a>).
  - First Pathway Exam to be held in last week of September 2020
  - Applicants may seek tuition delivery support by emailing at <a href="mailto:education@icmap.com.pk">education@icmap.com.pk</a>
- For Eligible ICMA Pakistan Members:
  - Onboarding Email will be sent in third week of August with all application details
  - EPSM Logins, Learning Material and tuition support details will be provided by 15<sup>th</sup> September 2020
  - First Exam will be on 15<sup>th</sup> December 2020

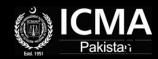

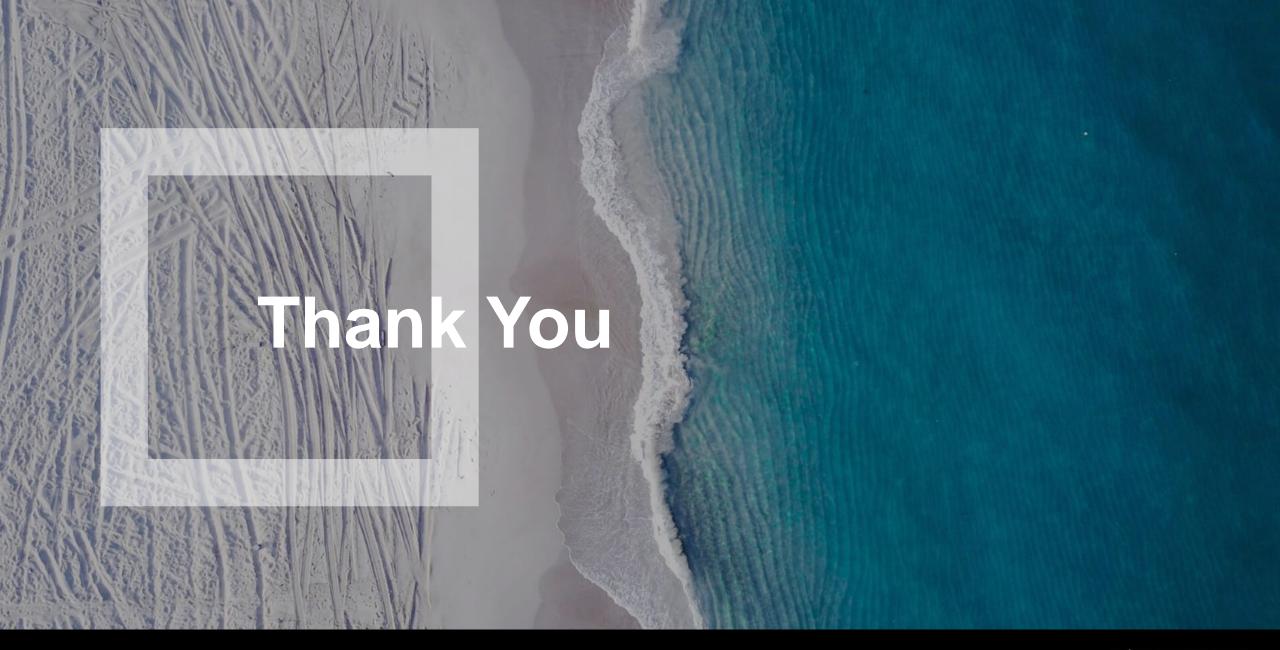

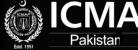